香港資優教育學苑<br>The Hong Kong Academy for Gifted Education

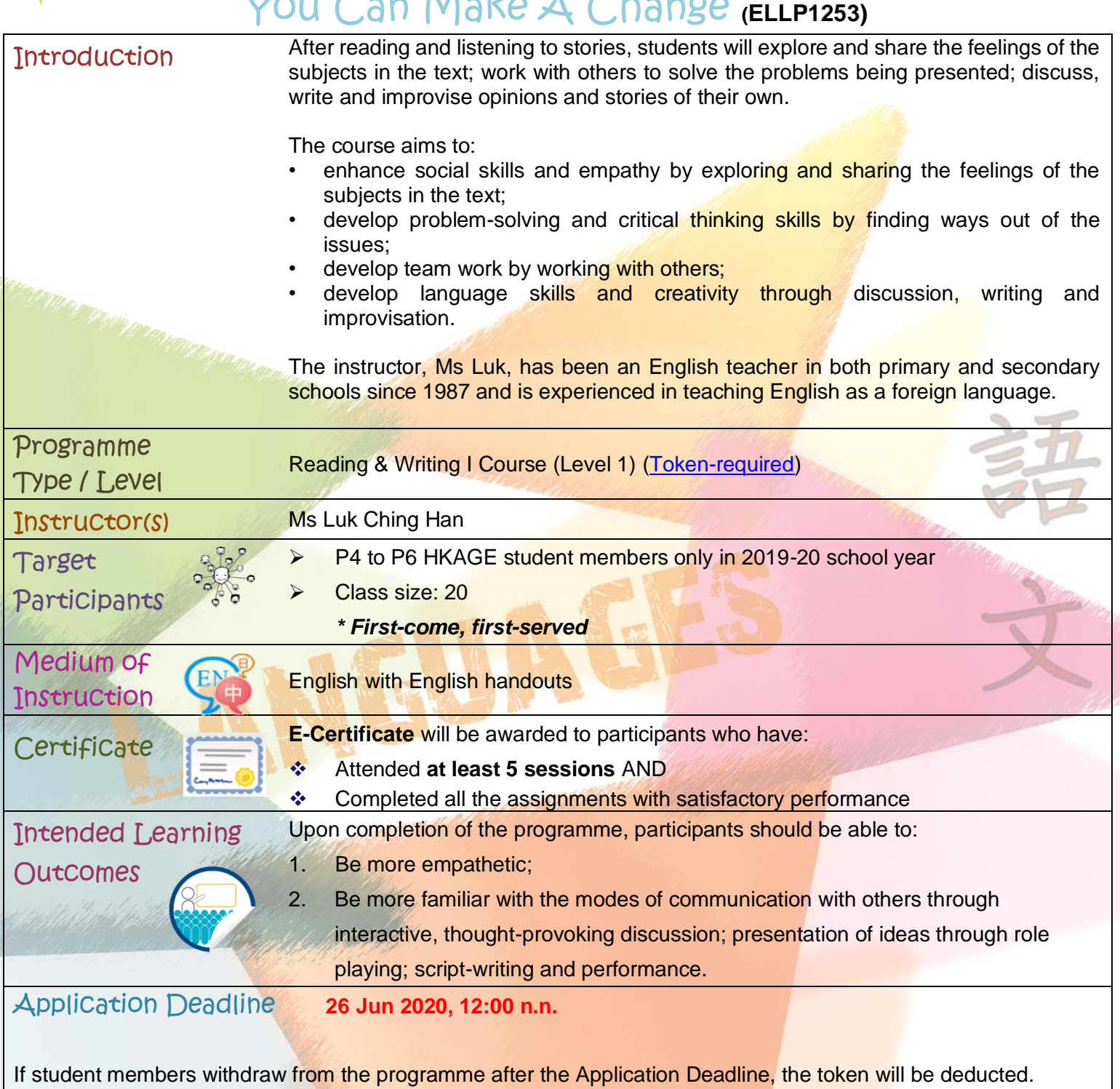

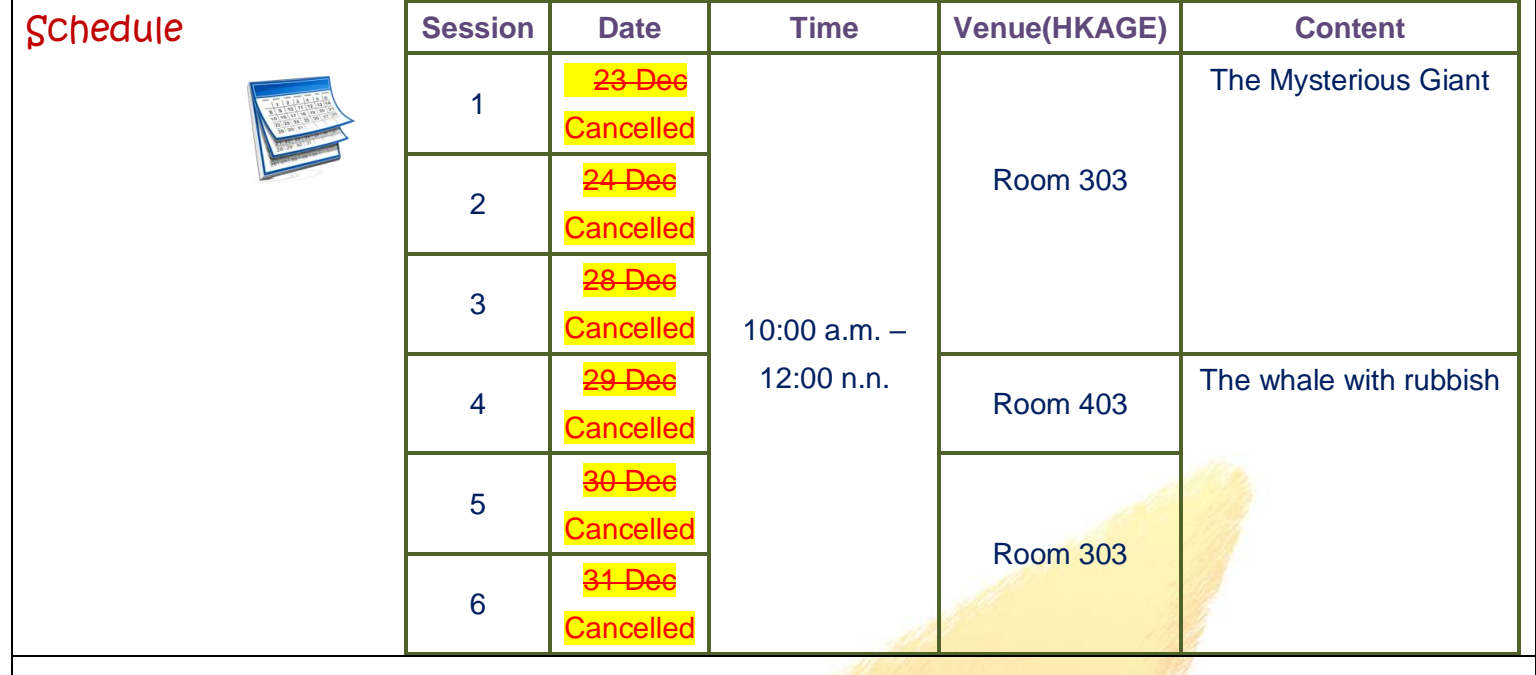

Enquiries For enquiries, please contact us at 3940 0101. After language selection, press "1".